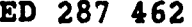

#### IR 012 847

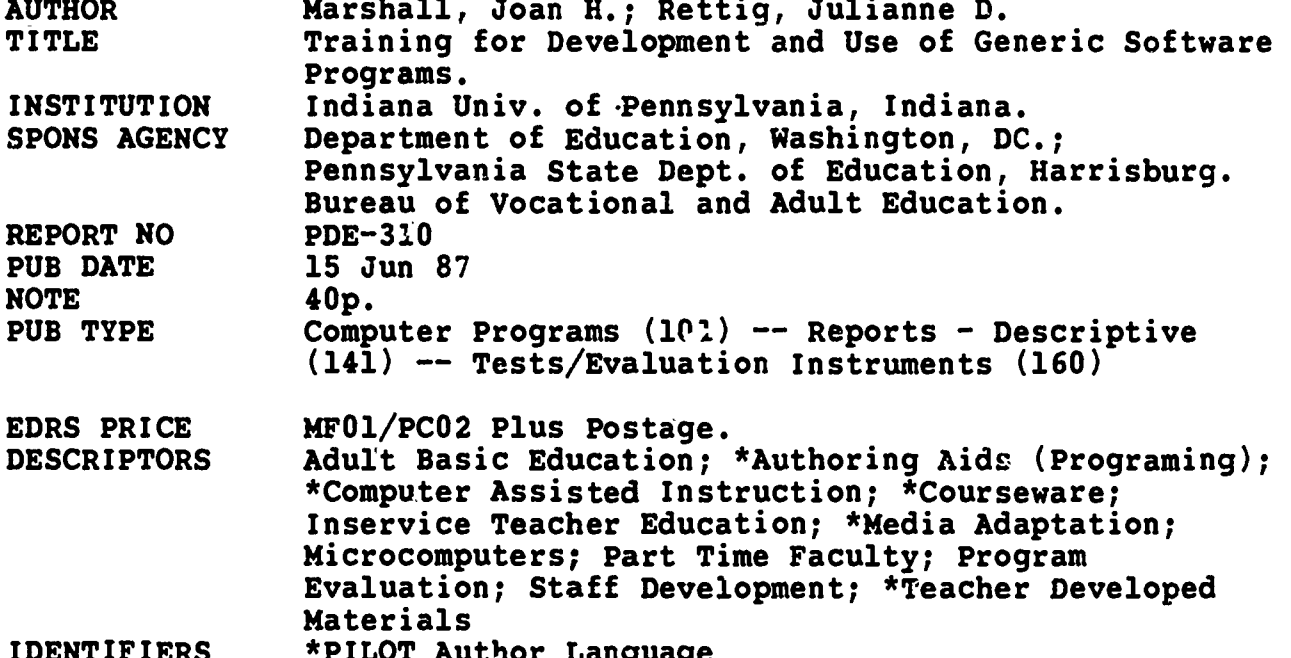

#### **ABSTRACT**

Five part-time adult basic education instructors were trained to develop tutorials for their students by using the SuperPILOT authoring language to insert their own questions, answers, and hints in already existing generic programs. The project involved 18 hours of training and ongoing supervision and review of products. A total of 66 tutorial programs, which are available for dissemination, were completed. It is noted that one outcome of the program has been greatly increased use of computer-assisted instruction in the classroom and that feedback from sites where these programs have been used is encouraging. Listings of the SuperPILOT tutorial programs for two lessons, a partial list of the tutorials that were developed, and evaluations of the training program are appended. Seven references are provided. (MES)

Reproductions supplied by EDRS are the best that can be made from the original document. 

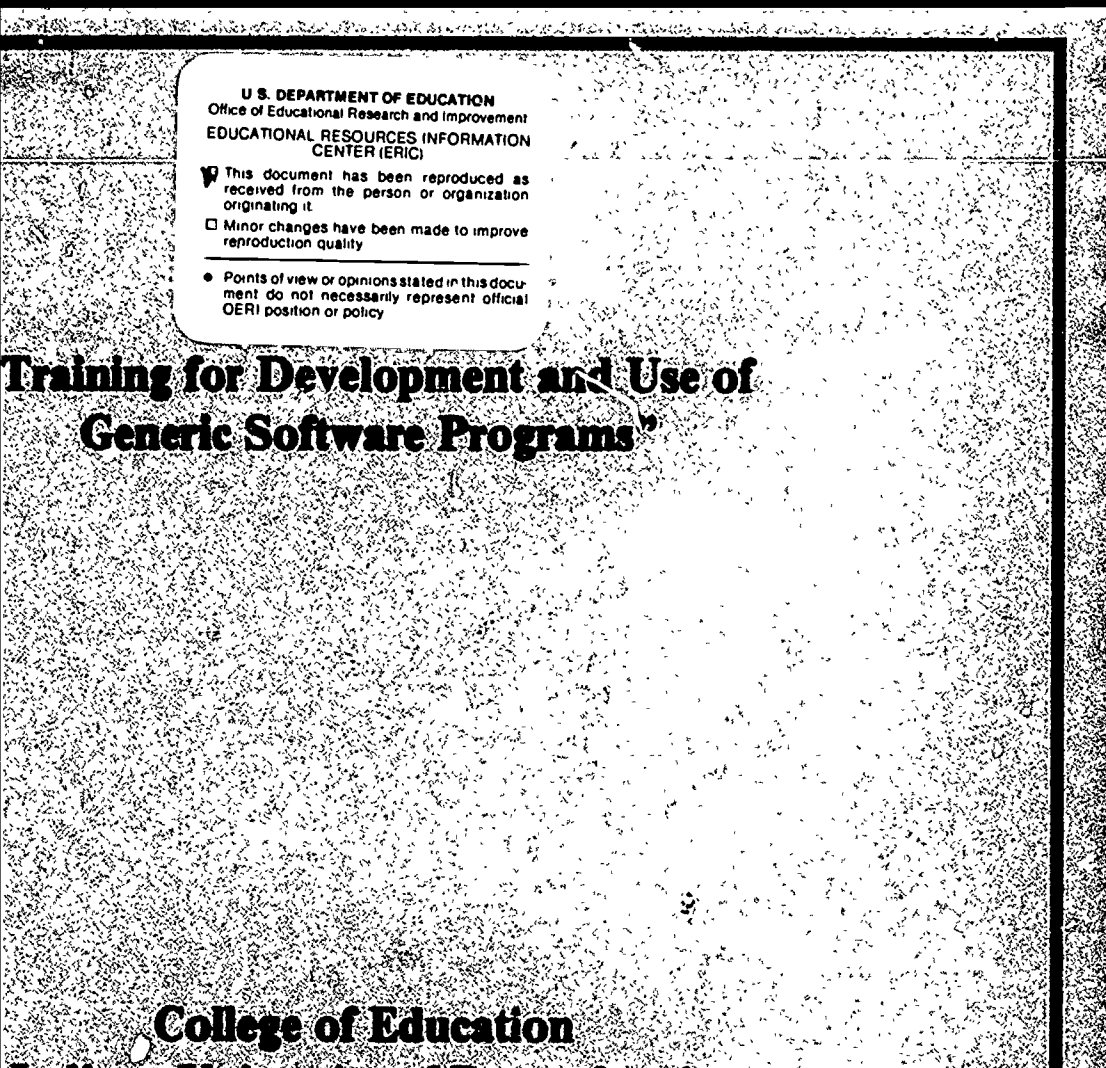

# Indiana University of Pennsylvania

June 15, 1987

**FAIL OCEY AVAILABLE** 

"PERMISSION TO REPRODUCE THIS MATERIAL Hf 3 3EEN GRANTED BY Joan H. Marshall

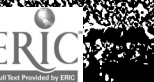

TO THE EDUCATIONAL RESOURCE INFORMATION CENTER (ERIC)."

## "Training for Development and Use of Generic Software Programs"

Joan H. Marshall Assistant Professor Acult and Community Education Program 222 Stouffer Hall Indiana University of Pennsylvania Indiana, PA 15705

Julianne D. Rettig Coordinator of Adult Services ARIN Adult Learning Center 220 N. 5th Street Indiana, PA 15701

 $\dot{\mathcal{Q}}$ Grantor PDE Bureau of Vocational and Adult Education Division of Adult Basic Education Harrisburg, PA 17126-0333

Grantee Indiana University of Pennsylvania Indiana, PA 15705

#### June 15, 1987

This report is a result of a project supported in whole or In part by the U.S. Office of Education and the Pennsy!vania Department of Education. However, the opinions expressed herein do not necessarily reflect the position or policy of the U.S. Office of Education or the Pennsylvania Department of Education, and no official endorsement should be Inferred.

## BEST COPY AVAILAPLE

### Table of Contents

#### Abstract

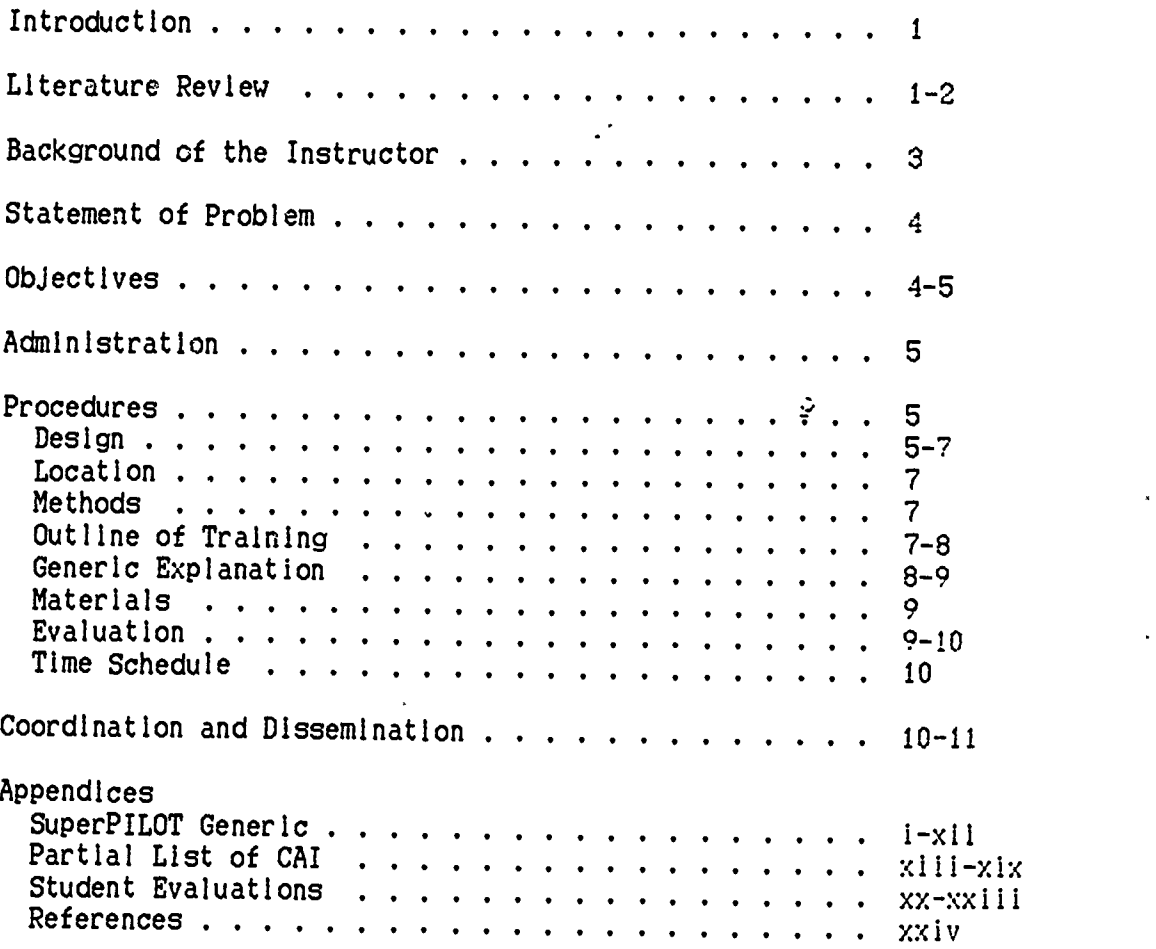

Copies of this report available from AdvancE, the PDE Resource Center, 11th Floor, 333 Market Street, Harrisburg, PA 17126-0333.

4

#### Abstract

This project trained five ABE instructors in the creation of tutorials for their students using a SuperPILOT generic program. The project completed sixty-six programs, which are available for dissemination. The quality of the programs completed is excellent and feedback on their use at multiple sites is very positive. The project involved eighteen hours of training and ongoing supervision and review of products. The three instructors who were active during the entire project experienced frustration and jubilation as they learned more and more about program development. Overall, In spite of the lower than anticipated number of completed programs, it was a highly successful staff development activity.

Ares, -..

#### Report cn Project #99-7003

#### Introduction

This proposal addressed Priority 10 of the Department of Education's Adult Education Act Section 310 Funds for fiscal year 1986-87. The activity ran from August 1986 to June 1987. Priority 10 supported specific local needs in order to increase the effectiveness of the ABE Program to the benefit of the adult students. Specifically, this proposal.addressed the need for local inservice education in computer assisted instruction (CAI). Locally, ARIN Intermediate Unit 28, through its office of Adult Services, administers 306 funded Adult Basic Education programs. Approximately 400 out-of-school residents of Armstrong and Indiana County are served by these programs each year. Computer assisted instruction can enhance and expedite the individualized Instruction being provided in these open-entry, open-exit programs. However, as is generally the case, adult educators in Indiana County tend to be part-time salaried employees and not full-time faculty for whom microcomputer based staff development activity could be assumed to be a priority.

#### Literature Review

. r

 $-1$  ,  $\mu$  ,  $\mu$  ,  $\mu$  ,  $\mu$  ,  $\mu$  ,  $\mu$  ,  $\mu$  ,  $\mu$  ,  $\mu$  ,  $\mu$  ,  $\mu$  ,  $\mu$  ,  $\mu$ 

A review of the literature supported the value of CAI in the ABE classroom. John Rachal (1984) recently reviewed a number of studies of the impact of computer assisted instruction in the adult education setting. He concluded that, to date, the computer has entered the ABE Classrooms to a limited extent but that. with few exceptions, the CAI instruction has been as effective or more

6

effective than the traditional means. The author noted that we "... appear to have reason to be encouraged..." with respect to the Impact of the computer In ABE classes.

During Spring of 1981 the 310 project "Microcomputer Instruction for GOAL/ABE" was implemented at North Central Technical Institute in Wausau, Wisconsin. Although this project used commercially developed software, the following findings were among those reported: (1) microcomputers are easy to use and enjoyed by both students and instructors, (2) it is very effective to Include the microcomputer instruction as a supplement to individualized instruction, (3) use of the computer is very cost effective; it can perform many of the drill and practice functions which take much instuctor time with individualized Instruction. and (4) students especially like the CAI due to the immediate feedback. The study also concluded that there are bugs in many software programs and that care must be taken that graphics or other feedbac.< In commercially prepared software Is not too juvenile for adults.

Antonia Stone (1983) pointed to the applicability of the creation and evaluation of specifically tailored adult educational microcomputer software. She bemoaned the state of the art in such software and called for training of adult educators in software design.

7

#### Background of Instructor

For two years Dr. Joan Marshall, Professor of Adult and Community Education and Director of the Center for Community Education at Indiana University of Pennsylvania (IUP), was a part of a federal project at Brooklyn College which Involved the training of faculty in microcomputer authoring. As part of that project, she visited and communicated with numerous colleges and staff trainers from across the nation. Many had reached the basic conclusion that faculty, even with release time and training, were not the best mode for delivery of individually developed CAI programs. While the quality of commercial software for adult, non-traditional, students is slowly Improving, the Brooklyn project relied heavily on editing generic drills and tutorials. created by Dr. Marshall, for tailored drill programs. Unless a program can afford full -time personnel in groups of subject matter specialist, programmer, and graphic artist, this use of generics has been a cost efficient means of integrating CAI into the ABE classroom.

8

"3,

#### Statement of Problem

This project proposed to solve the problems of (1) a desire to design appropriate microcomputer drills and tutorials for ABE students; (2) the lack of time and incentive of part-time adult educators to learn programming via a staff development program, This training program, conducted by Dr. Marshall for the instructors of IU 28, trained the instructors to edit generic programs using SuperPILOT. It is to be noted that, although SuperPILOT is a full authoring system, the instructors were not trained to write their own programs from "scratch." They were, Instead, trained to edit an already developed generic drill and tutorial programs. This training allows the adult educator to insert his/her own questions, answers and hints inte an already existing generic program.

#### Objectives

(1) At the end of 10 hours of instruction in the editing function of SuperPILOT, the 6 participating ABE Instructors will create a testing/tutoring unit using a generic program. (la) Revised. At the end of 18 hours of instruction in the editing function of SuperPILOT, the 5 participants would create a testing/tutoring unit using a generic program. This objective was met as all five trained instructors produced one piece of software. This objective required revision of the hours for training because the ABE instructors needed basic computer literacy training in order to work with SuperPILOT.

9

org, 474. s. oznanje pod na sveta, po slave

(2) By the end of the fiscal year, each of the 6 participating instructors will edit and test at least three SuperPILOT programs each per month for 9 months. This will result in 162 programs for student use in the ABE setting. The instructors will be reimbursed for these completed projects.

(2a) Revised. By the end of the fiscal year each of the 5 participating instructors will edit and test at least three SuperPILOT programs each per month for 9 months. This will result in 135 programs for student use in the ABE setting. The instructors will be reimbursed for these completed projects. After the training period, one instructor was forced to withdraw due to full-time employment and one was unable to complete the program due to frequent site movements and other work related problems. Thus, 60% (3) of those trained partially met this objective. A total of 66 pieces of software were created.

#### Administration

Dr. Joan H. Marshall coordinated the scheduling of the training with the IU 28 Director Ms. Julie Rettig and cleared the payments to the instructors.

#### Procedures

#### A. General Desion

In August of 1986 a ten-hour workshop was conducted by Dr. Marshall for ARIN ABE instructors. These instructors were trained in the use of editing functions In the SuperPILOT/System. The

10

5

participants were paid on an hourly basis (\$12) for their involvement in this staff development activity. As a further incentive to maintain and use this skill, the instructors were then paid for each completed piece of software that they developed for ABE students (\$10 per drill, \$12 per tutorial later revised to \$15 per drill, \$25 per tutorial).

ومماني مقالها المكتب المواقف ومناقب

The instructors met with Dr. Marshall for 10 hours (2 hours daily) for a period of one week. No written material was provided excepting a handout on SuperPILOT commands. This time was Inadequate for the Instructors needs. The major problem here was failure on the trainers' part to recognize a need for orientation to the computer. Since all but one trainee were totally computer illiterate, time was needed to comprehend how the computer functions as a word processer. A request to expand training time was granted and an additional 8 hours were provided. Also, the instructors were clear about their need to "see" the program in print to allow them to fully comprehend the working of the tutorial. This was provided. It should be.noted that this training had two major side benefits. First, by learning how to create their own tutorials, the instructors became very adept at evaluating connercial software. Secondly, because of the high caliber of their own work, they often thought of pitfalls in student approaches to problem solving and incorporated them Into non-computer lesson plans. Overall, the experience served to sensitize the participants to the feelings and needs of adult learners in the microcomputer environment.

1 1

IPA 4 IA,\* 6

#### Conclusion.

Although producing fewer products than planned, this project achieved state priority number 10 by meeting the local need for inservice training in computer assisted instruction. It encouraged adult educators, who provide adult basic education instruction for residents of Indiana and Armstrong Counties, to attend inservice training and update their skills. In particular, the project enabled these educators to use computers, that were already in place, to facilitate and enhance learning of ABE students. This ability is particularly desirable in rural areas where the open-entry, open-exit nature of the programs demands individualized instruction. One outcome of the program has been greatly Increased CAI use in the classroom.

B. Location

The project took place at IU 28, the Adult Learning Center, (AALC) 220 North Fifth Street, Indiana, Pennsylvania. This location, close to IUP and easily accessible to all participants, houses a computer room and 10 Apple computers (matching costs for room rental and computer use).

C. Methods and Materials

This was a "hands-on" training system using the SuperPILOT program and generic testing and tutorial modules developed by the trainer.

- D. Outline of Training
	- 1. Overview and introduction to computers, CAI and SuperPILOT

7

12

- a. booting up and running
- b. demonstration of sample test disk
- c. demonstration of sample tutorial disk
- d. how to evaluate software
- 2. Moving around the program

a. cursor b. paging c. jumps and finds 3. CAI Creation Issues a. screen size and appearance b. question design c. construction of hints/guides d. using SuperPILOT copying 4. Editing In SuperPILOT a. delete b. Insert c. exchange d. saving S. The structure of the generic a. where to insert what b. how to lengthen or shorten generic 6. Creation of Programs a. design b. editing c. piloting d. revising

 $\frac{1}{2}$ 

 $\ddot{\text{o}}$ 

### E. Explanation of the "Generic" Tutorial

This program is designed to present a questionfor passage followed by four choices. When the correct answer Is selected on the first try the program scores it as correct on the first try. If the wrong answer is given, a tailored hint Is provided to the student and the question or passage is repeated for a second trial. After three wrong answers, the program automatically provides the answer with an explanation. Because this is a generic, program It is set to automatically do these things. Once you have a generic tailored to your specifications, then it is a simple matter to create your own programs. The following Is a sample of part of the generic (r is a remark not seen on the screen):

> r: this is question one ts:es (clears the screen) t:l. (put in your question) t:a. (put In answers) t:b. (answer) t:c. (answer)

> > $13$

t:d. (answer) r: This is where you put the responses you want the student to see for each choice (C is correct). m:a ty:No, (hint) uy:count m:b ty:No, (hint) uy:count m:c ty:Very Good!! uy:count m:d ty:No, (hint) uy:count r: This Is the correct answer.. It appears later In the program and is displayed after 3 errors are made. t: The correct answer is C because (explanation)

Using such a generic tutorial you can cut the time needed to create a CAI program to less than 1 hour rather than the original 300 hours for creating the generic. The editing functions needed Include a very few commands such as insert, delete, exchange, and the ability to move the cursor through the generic material. The3e can be taught easily to non-programmers who can then design their own tutorials (or tests) based on the generic program. As a result of this training additional generics were created to have two or three responses.

#### Materials

Blank disks, Apple Computers with two disk drives, SuperPILOT with log programs, SuperPILOT Generic disks.

#### F. Evaluation

Evaluation was both formative and summative. Attendance at. training sessions and a formal training evaluation form (see attachment) served to evaluate the training sessions. Continued, reimbursed, development of CAI was monitored to guarantee that

14

ۈ .

10.

application of the training continued. Selected ABE students were asked to evaluate the individual drills and tutorials as feedback to the instuctors. The IUP Coordinator/Instructor and the IU Coordinator met at three month intervals to review completed tutorials and evaluations. The IUP Coordinator/Instructor was available throughout the course of the project for advisement and support and met with IU Staff in September and February to measure progress.

#### G. Time Schedule

The training session took place for 2 hours each day (1-3 PM) from August 11-15, 1986, for a total of 10 hours. Additional training time was added In October. The IU trainees were expected to complete 3 tutorials per month for the following $\frac{3}{2}$  months. All projects were completed by May 31, 1987.

#### Coordination and Dissemination

The coordination with other IU activities is self-evident in that the end result will be locally developed, educationally sound, computer software for Adult Basic fducation students. Software developed using SuperPILOT is stand-alone material will be dissemluated through requests from AdvancE to Ms. Rettig at IU 28. At the completion of the project, the project was evaluated and this written report completed. This written report will be submitted to AdvancE for distribution. The IUP Coordinator and IU Staff presented the project for as a workshop during the 1987 P.A.A.C.E. Conference in Hershey. This presentation excited interest in the SuperPILOT project and over 20 participants took copies of programs for'use at their home sites. Feedback from

these sites has been encouraging. Additional presentations were at the PDE/IU 28 inservice on March 26 and PDE/IU 4 inservice on May 26 disseminating an additional three sets. In addition, Ms. Rettig and Dr. Marshall were Invited to present at the Penn State Adult Literacy and Technology Conference in June. Copies of the software can be obtained by sending blank disks to: Ms. Julie Rettig, ARIN Adult Learning Center, 220 N. 5th Street, Indiana, PA 15701. The appendices include: a copy of the SuperPILOT Generic tutorial; a listing of the topics developed; and\_the evaluations of the training program.

Ŷ

www.manaraa.com

\*.\*\*\*-.rir ........

Print of lesson BLAkK1

۰.

÷

 $\mathcal{L}^2$ 

Ķ.

i., 

У,

r:this is the start ts:t2 d:nl\$(20)  $d: a * (1)$  $dist(1)$ d:b\$(10) \*titl e ts:es ts:g1,5 r:insert your program name t:Title: ts:g1,10 r:insert your name ::Instructional Design: ts:g1,12<br>t:Programming: Joan Marshall t: t: t: Developed for Adult and Community **Educators** t: t: t: Indiana University of Pa. 1986 w:5 ts:es \*direct r:fill in missing words t:OBJECTIVES: t: t:By the end of this tutorial the :student will be abin to: t: t: t:  $\mathbf{t}$ : t:Press return when ready to go on. as: \*first . ts:es t:Before we begin, I need some :information. t: t:Please type in'your first name. DO :NOT USE A NICKNAME. Don't worry about :capital letters- this program will :automatically capitalize. t: t:Press return when you are done. r:nl is first name  $a: $n1$$  $c:$ /n1\$C t:Is your first name #n1\$ ? t:Type,y for yes and n for no. as: m:y!Y jn:first r:one is first question \*start ts :es t:UIRECTIONS- In this tutorial you will t:be asked to select an answer from  $17$ t:four choices. 七郎 人民

こうじょまい

ý

.<br>Interference analysische in t:When you have made your choice, type t:the letter on the computer keyboard t:then press return. t: t:If you choose the correct response we t:will go on to the next question. If t:you are not correct, the computer will t:give you a hint and let you try again.' t: t: If you make too many mistakes the t:computer will supply the correct t:answer and move on. t: th:Press return to go on. a:ts:es t: t: This is the TUTORIAL t: t:The tutorial consists of 8 questions. t: t:When you finish the tutorial you will- :be given a scare of the number you got :correct on the first try. t: t: t: t:Press return when you are ready to :begin. a: or:I  $\cdot$  c:c=0 o:s=0 r:s is score  $\frac{1}{2}$  r:c is number of tries. \*0 ts:es r:This is designed to give you a page :of information followed by a page of :questions. If you don't need the page :you can simply delete it. t: t: t: t:Press return when you are ready to t:give the correct answer. t:At any time you need to review or t:reread this page you will be able t:to do sc. as: \*one ts:es c:b\$="i:onen t:1. t: t:a. t:b. t:o. t:d. t: t:\*\* Sni\$ t:Remember to press.return after you t:type in the letter of your choice. 8 t:To review the paragraph press r. r:this is where you insert the correct

18

ш

ં

Iandwer

÷ 

大海海岸

 $\sim$   $\sim$ 

ķ. 

2012年1月1日

Ļ, ÷. Į.  $\mathbb{R}$ أتقادي

```
CANT
     TENNIS
             c:a1$="d"
   r:All answers must stay in order to
   :test the program.
   a:$a$
   m:a!b!c!d!r
   tr. :Choose only A,B,C, or D.
   jn:ea
   m:r
   j(a\sharp="r"):p1
   m:a
   r:what you want to tell them if they
   :choose a
   ty:
   u(a\bar{z}="a") iwait
   uy:countl
   j(c=3):cor1
   jy:goon
   m:b
   ty:
   u(a$="b"):wait
   uy:countl
                                            \ddot{\phantom{0}}j(c=3):corl
  jy:goon
  m:c
  ty:
  u(a$=":"):wait
  uy:countl
  j(c=3):corl
  jy:goon
m:d
i ty:
u(a$="d"):wait
j(a$=a1$):gatel
 r:question two
 *p2
  ts:es
  t:
  t:
  t:
  t:Press return to go on.
  as:
  *two
  to:es
  c:b$="iftwo"
  t:2.
  t:
  t:a.
  t:b.
 t:c.
  trd.
  t:
 t:Remember to press return.(r=review)
 c.:a1$="c"
 a:$a$
 ma!b!c!d!r
 tn:Chose only A,B,C, or D.
 jn:Qa
 m:r
j(a$="r"):p2
 m:a
  tv:
u(a$="a"):wait
 uy:count2
 j(cF3),:cor2
 ؇ٛ؊ڂۊۊٚ؋؉ڒ<br>؆ۣ؉ۼۊۊڟ؇
```
 $\ddot{\cdot}$ 

 $\mathbb{R}^d$ 

光信:

 $\frac{1}{2}$ 

 $\mathbb{R}^2$ 

ERIC

19

iii.

ġ.

m:b < mm: n  $\rightarrow 0$  $\hat{\cdot}$  $\mathcal{L}$ ty:  $u$ (as="b"):wait uy:count2 j(c=3):cor2 jy:goon m:c ty: u(a\$="c"):wait  $j$ (a $\text{\texttt{+a1}}$ ):  $\text{\texttt{gate2}}$ m:d ty: u(a\$="d"):wait uy:count2 j(c=3):cor2 jy:goon r: this is question 3 \*p3 ts:es t: t: t: t:Return as: \*three ts:es c:b\$="j:three" t:3. t: t:a. t:b. t:c. t:d. t: t:Return r to review c:al\$="b" a:\$a\$ m:a!b!c!d!r tn:Chocse only A,B,C,or D. jn: @a m:r  $j$ (a $=$ "r"):p3 m:a ty: u(a\$="a"):wait uy:count3  $j$  $(c=3)$ :cor $3$ jy:goon m:b ty:  $u$ (a $=$ "b"):wait j(a\$=al\$) :gate3 m:c ty: u(a\$="c") :wait uy:count3 j(c=3):ccr2 jy:goon m:d ty: u(a\$="d"):wait uy:cgurt3 jtc=3):cor3 jy:goon \*p4 t's jes

Villa de d

 $\mathcal{L}_{\mathbf{A}_1}$ 

g. N

 $\mathcal{L}_{\mathcal{A}}$ 

1000 经经验的

**ERIC** 

20

 $\dot{\varphi}$ 

Z

www.manaraa.com

iv. نشاشط أميوله

-27  $t:$ الأناجيب والمعاد  $t:$  $as:$ **\*four** ts:es  $c:b$ #=" $j$ :four"  $t:4.$  $t_{\text{t}}$ tia. t:b. tic. tid.  $t:$  $\text{Cial}$ #="a"  $a:$ fa\$ m:a!b!c!d!r th:Choose only A,B,C, or D. jn:@a  $m$  and  $j(af="n") : p4$  $m:a$ ty:  $u(a* = "a") : wait$  $j$  (a\$=a1\$) : gate4 m:5 ty:  $u(a==nb")$ :wait uv:count4  $j$  $(c=3)$ :cor4 jy:goon  $mnc$ - ty:  $\cdot$  u(a\$="c"):wait uy:count4  $j$  $(c=3)$ :cor4 jy:goon mid ty:  $u(a)=d^n$ ) :wait uy:count4  $j$ (c=3):cor4 jy:goon  $1:blank2$ r:at this point we are linked to part2  $\label{eq:2} \begin{array}{ll} \mathcal{F} & \mathcal{F} & \mathcal{F} \\ \mathcal{F} & \mathcal{F} & \mathcal{F} \\ \mathcal{F} & \mathcal{F} & \mathcal{F} \end{array}$  $\sim$  . \*wait  $W<sub>15</sub>$  $e:$ \*goon  $x i : b f$  $e:$ \*score1  $C: S = S + 1$  $z:z=0$  $j:2$  $e:$ \*score2  $C:5=5+1$  $IC: C = 0$  $j: p3$ e:<br>\*score3 21  $C: S = S + 1$  $C: C = 0$ 

 $\dot{\textbf{v}}$ 

 $\sim 10$ 

 $\mathcal{G}$ 

 $\cdot$ 

 $\mathcal{L}$ 

5.

ļ.

分解检验

ķ.

 $\cdot$ 

5. 法法案法定

þ.

 $\mathfrak{f}_{\ast}$ .

2007年4月

ķ.

 $\frac{1}{2}$ 

 $\epsilon_{\rm s}$ 

 $\Theta$ 

 $j$ .sp4 $\ldots$ 

ERIC

**Contract** e:\*score4 c:s=s+1 c:c=0 j:link \*gatel j(c=0):scorel c:c=0 j:p2 e:\*gate2  $j$ (c=0):score2 c:c=0 j:p3 e:\*gate3 j(c=0):score3  $c: c = 0$ i:p4 e:\*gate4  $j$ (c=0):score4 c:c=0 j:link e:\*count! c:c=c+1 e:\*count2  $cc = c + 1$ e:\*count3  $c: c = c + 1$ e:\*count4 c:c=c+1 e:\*corl r: here is the point for explanation :they only reach this after 3 failures t:The correct answer is t:Let's try another question. w:5 c:c=0 j:p2 ි ක  $\sim$   $\sim$ e: \*ccr2 t:The correct answer is w:5 c:c=0 j :p3 e: \*ccr3 t:The ccrrect answer is w:7 c:c=0 j :p4  $\epsilon$ : \*cor4 t:The correct answer is w:5 <u>and a set of the set of the set of the set of the set of the set of the set of the set of the set of the s</u>  $c: c = 0$ j:link e:

22

yi.

 $\cdot$ 

 $\dot{\mathbf{y}}$ 

والمقدام والحاقيات

У.,

 $\sim$   $\sim$ 

\*Link:

ومستحصا

25 F

 $\frac{1}{2}$ 

化分解 医外科

 $\mathbf{L}_{\mathbf{A}}$ 

ديه در

 $\mathcal{L}_{\mathbf{z}}$ 

بهبيته

ERIC

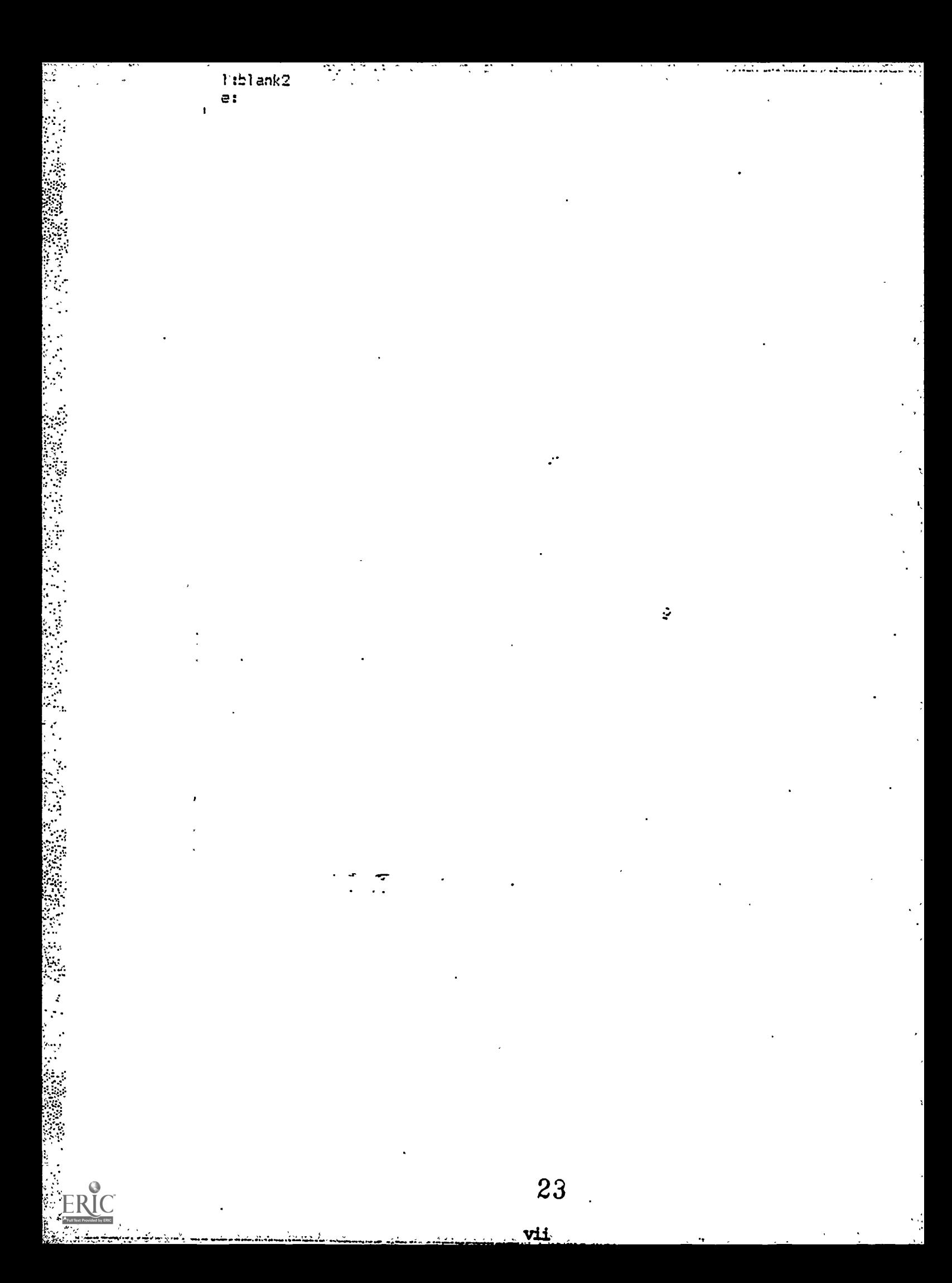

**Extra Print of lesson BLANK2** 

 $\mathcal{L} = \mathbf{r} \times \mathbf{r}$ 

 $\mathbf{r}$ 

Ý.

and the state of the state of the state of the state of the state of the state of the state of the state of th<br>The state of the state of the state of the state of the state of the state of the state of the state of the sta

 $\ddot{\phantom{a}}$ 

R.

 $\ddot{\mathbf{v}}_{\bullet}$ 

 $\mathcal{L}_{\mathcal{A}}$ 

Îу.

2000年1月

ή.

h.

 $\mathbb{R}^2$ 

 $\mathfrak{c}$ .

 $\sum_{i=1}^{n}$ 

ķ.

 $\frac{1}{2}$ 

ξų,

, i

 $\ddot{\cdot}$ 

 $\ddot{\phantom{a}}$ 

ERIC

ستستمتكمت

k.

 $\sim$   $\sim$ 

 $\mathbf{A}$  of  $\mathbf{B}$ 

in 1970 and 1980 and 1980 and 1980 and 1980

 $*55$ ts:es t: t:  $t:$ t:Press return to go on.  $\frac{1}{65}$ \*five n: this is question five ts:es  $\dot{c}$ :b $\dot{z}$ =" $\dot{s}$ :five"  $t:5.$  $t:$ t:a. t:b. t:c. t:d. t:  $\epsilon$ :al $\ast$ ="b"  $a:4a$ \$ m:a!b!c!d!r th:Choose only A,B,C, or D  $jin: @a$  $m$ tr  $j(af="r")$ : p5 m:a ty:  $u($ a $\overline{z}$ ="a"):wait uy:count5  $j$ (c=3)  $i$ cor5 ncce:vi mib ty: u(a\$="b"):wait  $j$ (a $==$ a1 $=$ ):gate5  $m:$ ty:  $u(a == "c")$ :wait uy :count5  $j$ (c=3):cor5 jy:goon m:d  $\mathcal{F}=\mathcal{F}=\frac{1}{2}$ ty:  $u(a == "d")$ :wait  $\cdots$ uy:count5  $j$ (c=3): $cor5$ jy:goon rithis is question six  $*p6$ ts:es  $t:$  $t:$ t:Press return to go on.  $251$ \*six  $t$ s:es c:b#="j:six"  $\ddot{t}$ :6. tia.  $t:b.$ tic.

24

viii

<u>t:d. 1999</u><br>|- t:d. 1999<br>|- t: irangkinna a rige and c:a1\$="b" a: $$a$$ m:a!b!c!d!r  $t$ n:Choose only  $A, B, C,$ or D. in :ea , m:r j(a\$="r"):p6 m:a ty: u(a\$="a"):wait uy:count6  $j$ (c=3):cor6 jy:goon m:b ty: u(a\$="b"):wait j(a\$=a1\$):gate6 m:c ty: u(a\$="c"):wait uy:count6  $j$ (c=3):cor6 jy:goon m:d ty: u(a\$="d"):wait uy:count6 j(c=3):cor6 jy:goon.  $\cdot$ ! \*p7 ts:es 4. t:  $t_{1}$ . t:Press return to go on. as:seven ts:es c:b\$ = "j : seven" t:7. t: t:a. t:b. t:c.  $\overline{z}$  $\sim$ t:d. t: c:a1\$="c" a:\$a\$ m:a!b!c!d!r tn:Choose only A,B,C, or D. jr : @a m:r j(a\$="r"):07 m:a ty: u(a\$="s"):wait ev:count7 ' j(c=3):cor7. jy:gccn m:b ty: u(a\$="b"):wait aylcount7 | uy 100,000<br>| J (c=3) : con7<br>| L (and 12) : and 10

.<br>Да

ķ.  $\mathbb{R}$ ۰,

À, .<br>R

j.

蹠

ERIC

 $ix$  representation of  $x$ 

ġ.

```
jy:goon
  m:c
  ty:
  u(a$="c"):wait
  j(a$=a1$):gate7
  m:d
  ty:
  u(a$="d"):wait
  uy:ccunt7
  j(c=3):cor7jy:goon
  *28
  ts:es
  t:
  t:t:
  t:Press return to go on.
  as:
  *eight
  ts:es
  c:b$="j:eight"
 t:B.
 t:
  t:a.
  t:b.
  t:c.
  t:d.
  c:al$="c"
 a:$a$
 ma!b!c!d!r
 tn:Chcose only A,B,C, or D.
 jn:Ga
 m:r
 j(a$="r"):p9
 m:a
  ty:
  u(a$="a"):wait
 uy:count9
 j(c=3):core
 jy:goon
 m:b
 ty:
 u(a$="b"):wait
 uy:count8
 j(c=3):cor8
 jy:goon
 m:c
 ty:
 u(a$="c"):wait
 j(a==a1*): gate8jy:report
 m:d
 ty:
 u(a$="d"):wait
 uy:count8
 j(c=3):cora
 jy :goon
 j : report e:*wait
 w:5
                      BEST COPY AVAILABLE
```
 $\sim$   $\sim$ 

 $\cdots$ ţ.

e:

26

х

 $\ddot{\phantom{a}}$ 

 $\frac{1}{2}$  ,  $\frac{1}{2}$ 

 $\hat{\mathbf{v}}_k$ 

ŷ

٠.

11414. \*soon vi :b! e:\*score5 c:s=s4.1 c:c=0 j:p6 e:\*score6 c:s=s+1 c:c=0 j:p7 e:\*score7 c:s=s+1 c:c=0 j:p8 e:\*score8 c:s=s+1 j:report e: $\ddot{\phantom{1}}$ \*gate5 j(c=0):score5 j:p6 e:\*gate6  $j$  $(c=0)$ : scoreá j:p7 e:  $\ddot{\mathbf{z}}$ . \*gate7  $j$ (c=0):score7 j:p8 e: \*g at e8  $j$ (c=0):sccre9 j:report e:\*count5 c:c=c+1 e: -\*ccunt6 c:c=c+1 e:\*count7 c :c =c+1 e:\*counts c:c=c4.1 e: \*cor5' J t: t:The correct answer is t: w:E c:c=0 j:p6 e:\*cor6 27:The correct answer is t: t:<br>w:5<br>g:c=0 ERIC<sup>-</sup>

xi.

 $\zeta\bar{\chi}$ 

ò,

 $\sim$   $\sim$ Ļ,

 $\mathcal{L}_{\text{max}}$ 

٠.  $\mathcal{L}$ فتغر

 $\frac{1}{2}$  $\mathcal{G}^{(1)}$ 

 $j_{\beta}$ p $\lambda$ e:\*cor7 t: t:The correct answer is t:<br>W:5<br>s:c=0 j:C8 e: <sup>1</sup> \*cor8 t: t:The correct answer is w:5 c:c=0 I:report e:\*report ts:es<br>t: \$n1\$ t: \$n1\$, you have finished the<br>t: tutorial. tutorial. t: t:This had 8 questions . You got : #s right on the first try. w:10 e: \*end ts:es t:You've reached the end! If you don't :know what to do neat, ask for help. :Have a good day! w:10 e:end

.<br>स्रोत

`

に、<br>「<br>「<br>「<br>」

**FRIC** 

 $\ddot{\cdot}$ 

Ŷ

Filet Pliot310 Repok: Partial List of CAI

SubJect area: English Title: End Marks Author: McCaffrey Description: end marks and abbreviations test/tutorial: tut ABE/GED: abe/ged/es1 Series: no Run: Endi

SubJect area: English Title: Irregular Verb Test Author: McCaffrey Description: usage in sentences test/tutorial: test ABE/GED: ged/esl Series: no Run: Verbsl

Subject area: English Title: Capitalization Review Author: McCaffrey Description: rule review test/tutorial: tut ABE/GED: abe/ged/esl Series: no Run: Cap .

SubJect area: English Title: Subject Verb Agreement I Author: McCaffrey Description: "s" forms to be and to have test/tutorial: tut ABE/GED: abe/ged/esl Series: yes Run: SV1

Subject area: English Title: Subject Verb Agreement II Author: McCaffrey Description: pair words and collective nouns test/tutorial: tut ABE/GED: abe/ged/esl Series: yes Run: SV3

Subject area: English Title: Subject Verb Agreement III Author: McCaffrey Description: agreement with indefinate pronouns test/tutorial: tut ABE/GED: abe/ged/esl Series: yes Run: SV5

غثللا

્ર

www.manaraa.com

Page 1 6/9/87

File: Pilot310 Page 2 Report: Partial List of CAI 6/9/87

Subject area: English Title: Subject Verb Agreement IV Author: McCaffrey Description: compound subjects, inverted sentences, intervening p test/tutorial: tut ABE/GED: abe/ged/esl Series: yes Run: SV7

Subject area: English Title: Subject Verb Agreement Test Author: McCaffrey Description: review test on S/V units test/tutorial: test ABE/GED: abe, ged, esl Series: y Run: SV9

Subject area: English Title: Comparing Adjectives Author: McCaffrey Description: er, est, more most rules test/tutorial: tutorial ABE/GED: abe,ged Series: n Run: adj1

Subject area: Generic Title: Generic Tutorial Author: Marshall Description: generic tutorial for use with Superpilot, 4 choices test/tutorial: tut ABE/GED: Series: y Run: blankl

Ŷ.

Subject area: Generic Title: Generic test Author: Marshall Description: 20 question, 4 choice test test/tutorial: test ABE/GED: Series: y Run: first

Subject area: Generic Title: Ceneric test Author: Marshall Description: 3 option generic test test/tutorial: test ABE/GED: Series: y Run: first

xiv ·

-

File: P116t310 Report: Partial List of CAI

Subject area: Generic Title: Generic Tutorial Author: Marshall Description: 3 option tutorial test/tutorial: tut ABE/GED: Series: y Run: three

.<br>List

ķ,

Subject area: Generic Title: Generic Tutorial Author: Marshall Description: 2 option tutorial test/tutorial: tut ABE/GED: Series: y Run: blankl

Subject area: History Title: American History 20th Century Author: Becker Description: Current foreign and domestic policy test/tutorial: tut ABE/GED: ged Series: y Run: History Ş.

Subject area: History Title: Colonial History Author: Becker Description: Amer. exploration to revolution test/tutorial: tut ABE/GED: ged Series: y Run: Col.his

Subject area: History Title: American History 1787-1870 Author: Becker Description: Constitution to Civil War test/tutorial: tut ABE/GED: ged Series: y Run: Am.con.

Subject area: Math Title: Sign Numbers Author: Panchik Description: Review Sign numbers test/tutorial: tut ABE/GED: ged Series: no Run: Sign1

www.manaraa.com

Page 3 6/9/87\_

**XV** 

File: Pilot310 Report: Partial List of CAI

Page 4 6/9/87

Subject area: Math Title: Your Checking Account Author: Marshall Description: Info on Checking test/tutorial: tut ABE/GED: ged Series: no Run: Checki

Subject area: Math Title: Fractions II Author: McCaffrey Description: + and - fractions test/tutorial: tut ABE/GED: abe/ged Series: yes Run: Frac3

Subject area: Math Title: Introduction to Fractions Author: McCaffrey Description: 3 types of fractions test/tutorial: tut ABE/GED: abe/ged Series: yes Run: Fraci

Subject area: Math Title: Measurement Author: McCaffrey Description: number & word problems test/tutorial: test ABE/GED: ged Series: no Run: Measi

Subject area: Math Title: Geometry (Bits and Pieces) Author: McCaffery Description: perimeter, area, volume formulas test/tutorial: tut ABE/GED: ged Series: no Run: Geom

Subject area: Math Title: Pitfalls in Addition Author: Robinson Description: review. errors like reversals, carrying etc. test/tutorial: tut ABE/GED: abe Series: no Run: Add

ŷ

 $\frac{1}{2}$ 

Elle: Pitot310 Page 5<br>Report: Partial List of CAI 6/9/87

Subject area: Reading Title: A-S-H Review Author: Robinson Description: review antonyms, synonyms, homonyms test /tutorial: test ABE/GED: abe Series: yes Run: A-S-H

.

Subject area: Reading Title: Homonyms Author: Robinson Description: 24 homonyms test/tutorial: tut ABE/GED: abe Series: yes Run: Horns

Subject area: Reading Title: Synonyms Author: Robinson Description: 20 synonyms test/tutorial: tut ABE/GED: abe Series: yes Run: Syno

Subject area: Reading Title: Antonyms Author: Robinson Description: explanation and 8 antonyms test/tutorial: tut ABE/GED: abe Series: yes Run: Anto

Subject area: Reading Title: Vowel Sounds Author: Robinson Description: review of short and long vowel sounds test/tutorial: tut ABE/GED: abe Series: yes Run: Short

Subject area: Reading Title: Unusual Vowel Patterns Author: Robinson Description: diagraphs for long a and i `tist/tiltorial: tut ABE/GED: abe Series: yes Run: LongA

ુ

- 11  $F11e: P11ot310$ Report: Partial List of CAI

Subject area: Reading Title: Unusual Vowel Patterns II Author: Robinson Description: diagraphs long e and u test/tutorial: tut ABE/GED: abe Series: yes Run: LongE

Subject area: Reading Title: Prefixes Suffixes and Roots I Author: Marshall Description: quiz on basic word parts test/tutorial: test ABE/GED: ged Series: y Run: affixi

Subject area: Reading Title: Prefixes Suffixes and Roots II Author: Marshall Description: quiz on basic word parts test/tutorial: test ABE/GED: ged Series: y Run: affix2

Subject area: Reading Title: Context Clues Author: Marshall Description: quiz on using context clues in reading test/tutorial: test ABE/GED: ged Series: n Run: context1

Subject area: Reading Title: Getting the Main Idea Author: Marshall Description: short reading passages to be used for practice test/tutorial: tutorial ABE/GED: ged Series: n Run: readl

 $\dot{\mathcal{Q}}$ 

Subject area: Science Title: Cells Test Author: Becker Description: Quiz on Cells test/tutorial: test ABE/GED: ged Series: yes Run: Cells

34

www.manaraa.com

Page 6 6/9/87

 $\mathbb{Z}_{\mathcal{A}}$  . We have the semi-mass of  $\mathcal{A}$  . We have

File: Pilot310 Page 7 Report: Partial List of CAI

Subject area: Science Title: Introduction to Chemistry Author: Becker Description: Chemistry Vocabulary test/tutorial: tut ABE/GED: ged Series: yes Run: Chem.inl

Subject area: Science Title: Cells Author: Becker Description: Cells terminology and functions test/tutorial: tut ABE/GED: ged Series: yes Run: Cells'

Subject area: Science Title: Science Test Author: Becker Description: Quiz on Science Vocabulary -test/tutorial: test ABE/GED: ged Series: yes Run: t-sc-1

Subject area: Science Title: Science Vocabulary Author: Becker Description: Intro to Science Voc. test/tutorial: tut ABE/GED: ged Series: y Run: s.v.1

xix

ŷ

www.manaraa.com

6/9/87

ALTER A PERIODI PARA PARAMANENTE IN-SERVICE EDUCATION QUESTIONALIES

ATTACHMENT A

 $\omega_{\rm{eff}} \propto \omega_{\rm{p}}^2 \dot{r}$  .

**The purpose of this questionnaire is to gather information about your inservice experience**<br>A following questions represent an effort to determine your opinion related to the in-servic bgram.

ř.

 $\mathbf{r}$ 

Ñ

 $\frac{1}{2}$ 

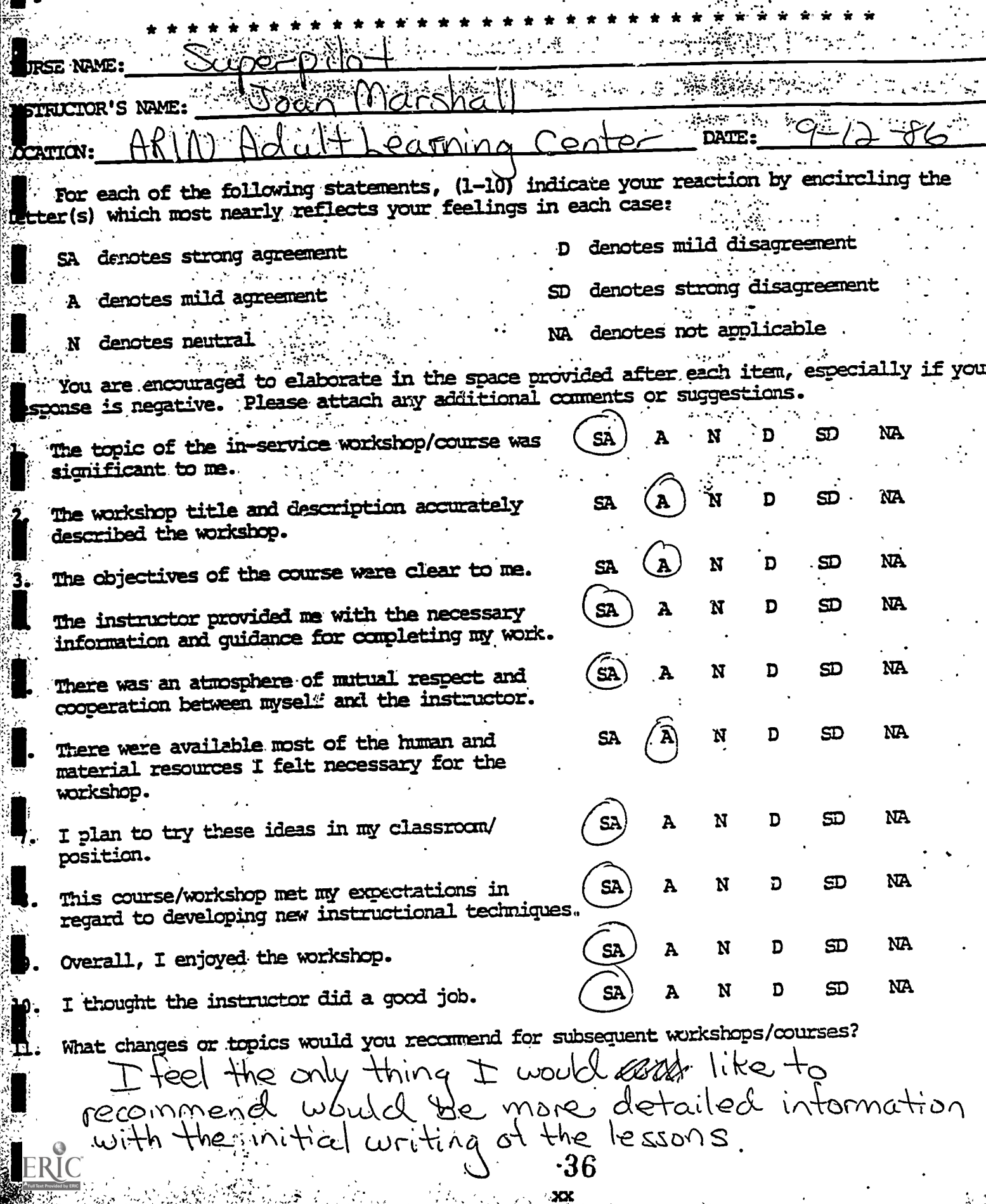

بالقائب فالدارزون **ATTACHMENT A** امتنى IN-SERVICE EDUCATION QUESTIONNAIRE The purpose of this questionnaire is to gather information about your inservice experience following questions represent an effort to determine your opinion related to the in-servic b<del>oram</del>.  $\mathcal{P}(\mathcal{G})$ URSE NAME: Sie per 1/10 ha Il Salam i  $\label{eq:4} \mathcal{L}=\left\{ \mathcal{L}_{\mathcal{A}}\left( \mathcal{L}_{\mathcal{A}}\right) \right\} ,$ laan Mr. STRUCTOR'S NAME: X <u> ローミヒ</u> arning Contor DATE: **CONTION:** For each of the following statements, (1-10) indicate your reaction by encircling the letter(s) which most nearly reflects your feelings in each case: D denotes mild disagreement SA denotes strong agreement. SD denotes strong disagreement A denotes mild agreement NA denotes not applicable . N denotes neutral You are encouraged to elaborate in the space provided after each item, especially if you ponse is negative. Please attach any additional comments or suggestions. <u>ක</u> **NA** The topic of the in-service workshop/course was D N A significant to me.  $\left( \mathbf{A}\right)$ SD<sub>1</sub> NA The workshop title and description accurately 'N D **SA** described the workshop. SD **NA** The objectives of the course were clear to me.  $\mathbf{A}$ N D SA NA. SD  $\mathbf{S}$ N D The instructor provided me with the necessary A information and guidance for completing my work. NA. D  $SD$ There was an atmosphere of mutual respect and N S<sub>2</sub>  $\mathbf{A}$ cooperation between myself and the instructor. SD **NA** There were available most of the human and **SA**  $\overline{A}$ N D material resources I felt necessary for the workshop. **NA** D ග I plan to try these ideas in my classroom/ N  $\mathbf{A}$ position. NA SА SD D  $\mathbf{A}$ N This course/workshop met my expectations in regard to developing new instructional techniques. **NA** D SD **SA** N Overall, I enjoyed the workshop. SD NA. D N I thought the instructor did a good job... What changes or topics would you recommend for subsequent workshops/courses? 11. provide for trequent subsequent  $S = S S$ to answer ywestions 1) Jancey Polunion ERIC

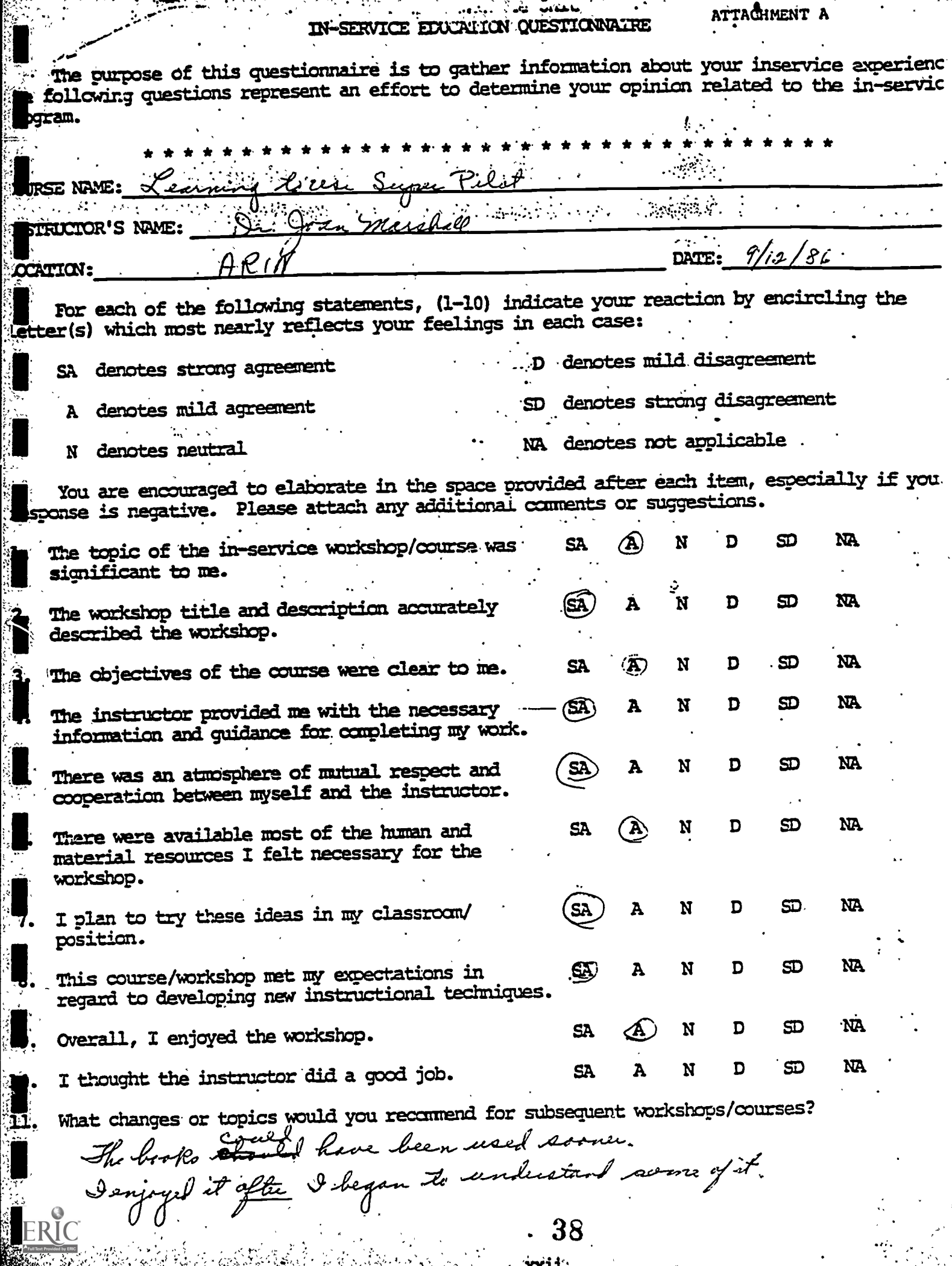

 $\frac{1}{2}$ 

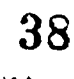

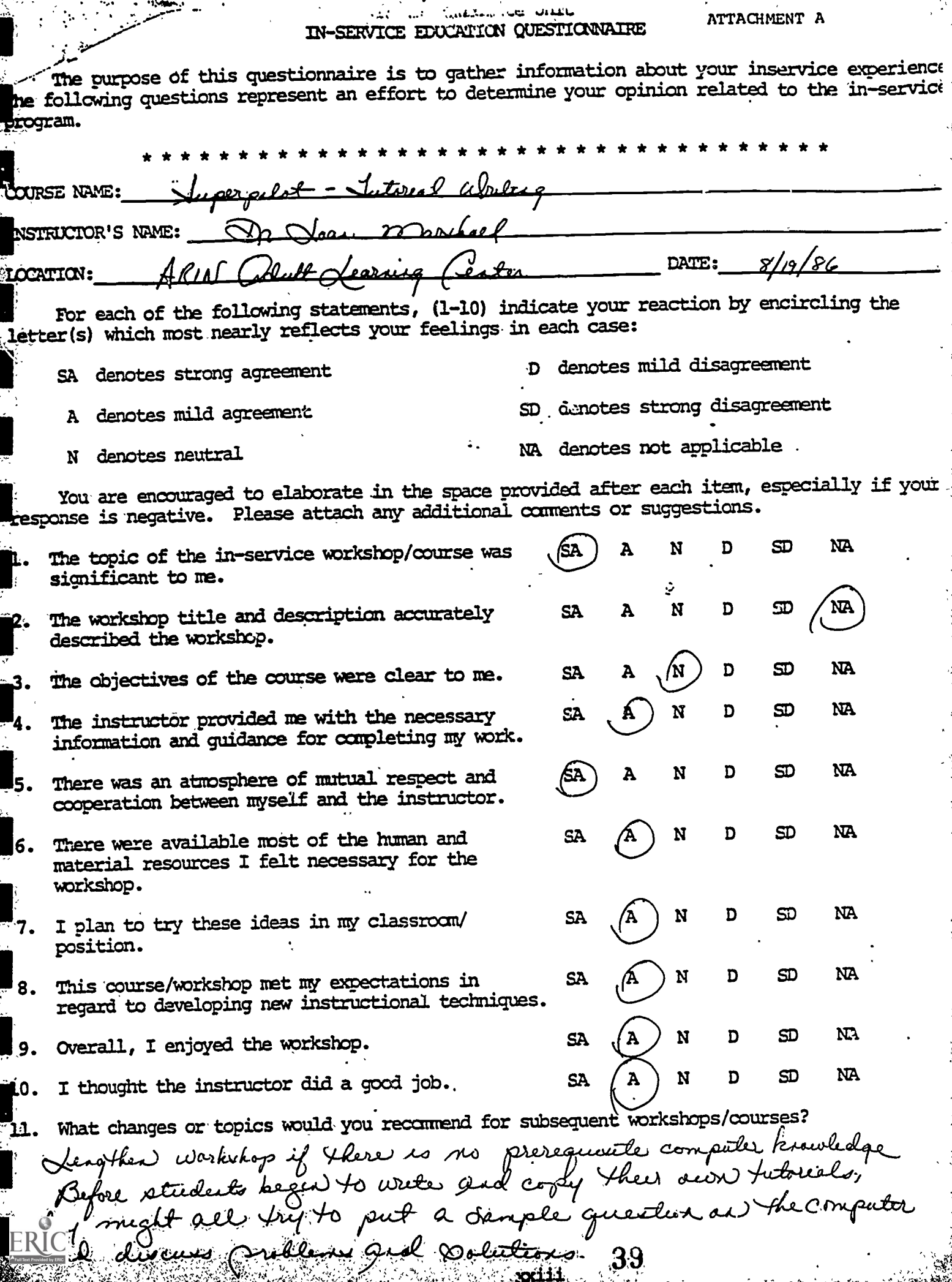

#### List of References

- Computer Assisted Instruction: The Bottom Line. Educational TURNKEY System, Inc., Falls Church, VA, 1985.
- Gilliland, Lois. Microcomputer Bibliography for ABE/GED/ Basic Skills Instruction. New Jersey Adult Education Project, Glassboro State College, N.J., 1983.
- Hiemstra, Roger, et.al. "Personal Computers, Telecommunications, and the Adult Education Professional." Paper at National Adult Education Conference, 1984. ED 250446.
- Kulick, J. A., et. al.. "Synthesis of Computer Based College Teaching: A Meta Analysis of Findings." Review of Educational Research. 50, 525-554; 1980.
- Rachal, John R. "The Computer in the ABE and GED Classroom: A Review of the Literature." Adult Education. Quarterly. 35, (2), 86-95, 1984.
- Stone, Antonia. "Microcomputer Software for Adult Vocational Education: Guidelines for Evaluation." Natiohal Center for Research in Vocational Education, Columbus, Ohio, 1983, ED232063.

SuperPILOT. Cupertina, CA, Apple Computer, Inc., 1982.

iociv